**DNB Polynésie – Juin 2010 – Éléments de correction**

**I - ACTIVITÉS NUMÉRIQUES (12 points)** 

### *Exercice 1*

1) Le PGCD de 144 et 120 est 24. 2) Le nombre de coffrets doit donc être le PGCD de 120 et 144 donc 24. De plus, 144: 24= 6 et 120:24=5 Il devra préparer 24 coffrets avec chacun 6 savonnettes au monoï et 5 flacons de parfum au tiare. 3) a)Le PGCD de 2 277 et 1 449 est 207. b) Dans la cellule C2, il a écrit la formule  $=A2-B2$ 

## *Exercice 2*

1) Vaite s'assoit au hasard : on est en situation d'équiprobabilité. Il y a 4 chevaux parmi les dix animaux. Donc, la probabilité que Vaite monte sur un cheval est égale à 4/10 ou 0,25. 2) a) L'événement *non L* est « Vaite ne monte pas sur un lion ». Donc,  $P(non L) = 8/10 = 0.8$ . b) *A ou C* est l'évènement « Vaite monte sur un âne ou sur un

coq ».

Cela fait 3 animaux sur 10. Donc  $P(A \text{ ou } C) = 3/10=0.3$ 

## *Exercice 3*

1) Cherchons la moyenne des salaires en francs dans chacune des entreprises :

• Entreprise Hiti:  $\frac{50 \times 168000 + 120000 \times 50}{100} = 144000$ 

Le salaire moyen dans l'entreprise Hiti est de 144 000 francs. • Entreprise Kalu:  $\frac{20 \times 180000 + 80 \times 132000}{100} = 141600$ 

Le salaire moyen dans l'entreprise Hulu est de 141 600 francs. Par conséquent, Kévin a tort ; en moyenne, on est mieux payé chez Hiti.

# **II – ACTIVITÉS GÉOMÉTRIQUES (12 points)**

## *Exercice 1*

### **Partie 1**

2) BLA est un triangle rectangle en L donc  $A(BLA) = \frac{b \times h}{2}$ 2

$$
A(BLA)
$$
=  $\frac{BL \times AL}{2}$   $A(BLA)$ =6x4,8:2  $\frac{A(BLA)$ =14,4 cm<sup>2</sup>

- *3)* a : « Si un quadrilatère est un rectangle alors ses côtés opposés sont aprallèles 2 à 2 ».
- *4)*
- 4) Dans le triangle ABL, H appartient à (AB), K appartient à (AL) 14 voyages (abscisses en bleu sur le graphique) et (HK)//(BL) donc d'après la propriété de Thalès

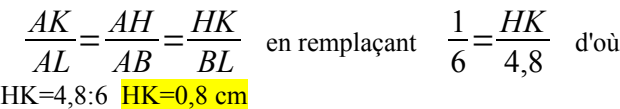

### **Partie 2**

1)  $AK+KL=AL$  donc  $KL=6-x$ 2) Quand  $x=4,5$ ,  $KL = 1.5$  cm et  $HG = 10.5$  cm. 3) Pour  $x=1,8$  on a l'égalité KL=HG=4,2 cm. Donc EFGH est un carré car c'est un rectangle qui a 2 côté consécutifs de même longueur.

#### *Exercice 2*  $1 B - 2 D - 3 C$

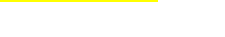

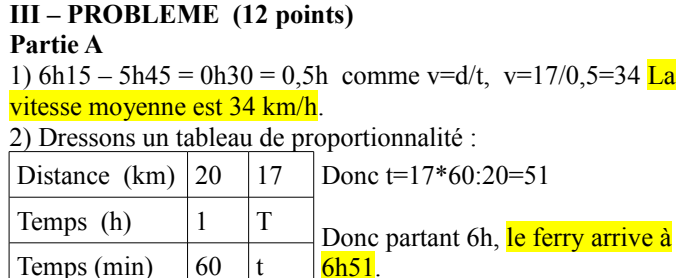

4.8  $\overline{F}$ 

## **Partie B –** *Tracés sur le graphique 1 ci-contre*

1)  $E(7,21,000)$  (en vert sur le graphique)

2) Les 2 représentations graphiques se coupent aux points d'abscisse 3 et 15. (en rouge foncé sur le graphique)  $3)$  (C<sub>2</sub>) est la représentation de *g* car c'est la seule qui soit une droite.

4) *g*(12)=18 000 (en rouge sur le graphique) :  $g(12)=1000x12+6000=1800$ 

5) L'antécédent de 15 000 est 9 (en rose sur le graphique) :  $g(x)=1000x+6000$  et  $g(x)=15000$  donc on résout 1000x+6000=15000 en retirant 6000 aux 2 membres 1000x=9000 et on divise par 100 :  $x=9$ 

## **Partie C–** *Tracés sur le graphique 2 ci-contre*

1) Le tarif N est associé à  $(C_2)$ , le tarif P est associé à  $(C_1)$ . 2) Voir ci-contre tracé en rouge

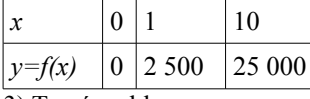

3) Tracé en bleu :

Le tarif N est plus avantageux que les 2 autres si on fait entre 5 et

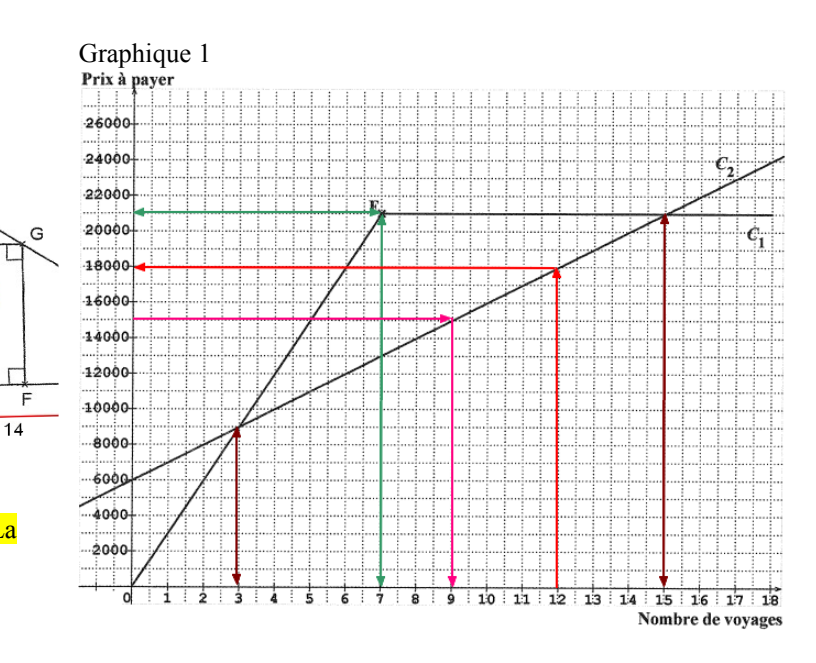

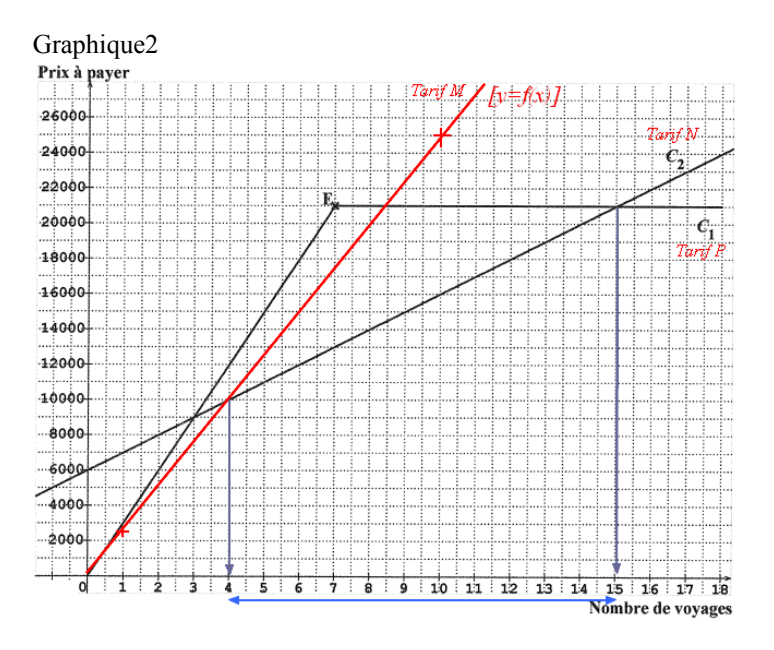

Pour le Collège Val du Gy -Juin 2010